[Concepts](#page-1-0) [Language](#page-13-0) [Idioms](#page-24-0) [Writing VHDL](#page-40-0) [Fixed Point](#page-46-0)

## Basic VHDL for FPGA Design Minimal Getting Started Guide

#### Brian Woods

University of North Carolina at Charlotte

(Standalone Lecture)

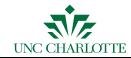

<span id="page-1-0"></span>

## **Concepts**

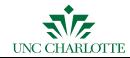

## VHDL for FPGA Design

- Quick introduction to language for FPGA design
- **This does NOT.** 
	- describe the whole language
	- **o** describe all of its uses
	- **•** discuss simulation
- Just the minimum to write your first FPGA core

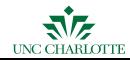

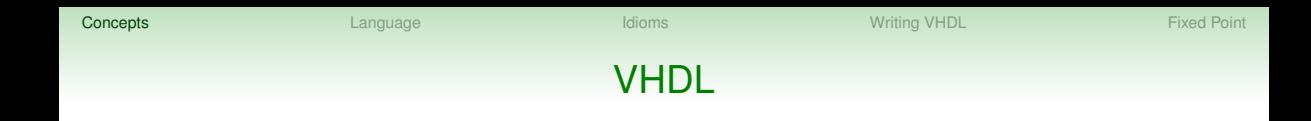

- VHDL is a **Hardware Description Language** (HDL)
- **.** Lots of others exist...
	- Verilog
	- SystemC
	- **•** SystemVerilog
	- **•** BlueSpec
	- JHDL

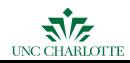

### VHDL Basics

- VHDL is *NOT* a software language
- VHDL is *NOT* a software language
- *Not all legal VHDL can be synthesized*, only a subset
- Verbose and strongly typed
- Statements are parallel with the exception of inside processes
- Looks a lot like ADA ... but that probably doesn't help you

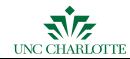

UNC CHARLOTTE

### **Terms**

- *entity*  $\vert$  interface of a hardware building block  $\bullet$
- *top-level entity* blocks are organized in a hierarchy with the top-level  $\bullet$ being the root

#### **Keep Hierarchy Diagram**

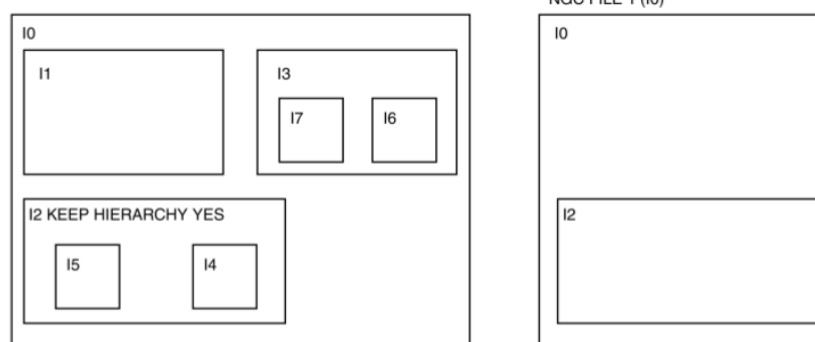

NGC FILE 1 (I0)

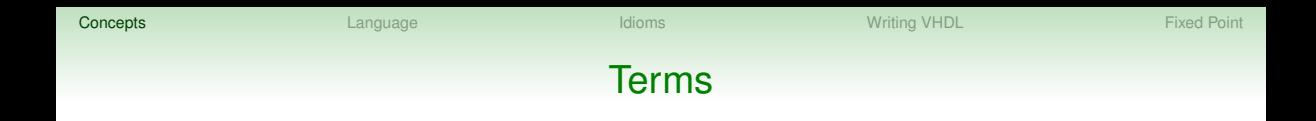

- $\mathsf{architecture} \models$  used to describe the behavior of an entity  $\bullet$
- *configuration* there can be more than one architecture per entity; a  $\bullet$ configuration binds one an component instance to an entity-architecture pair
- *package*  $\vert$  a collection of data types and function/procedure  $\bullet$

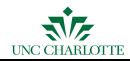

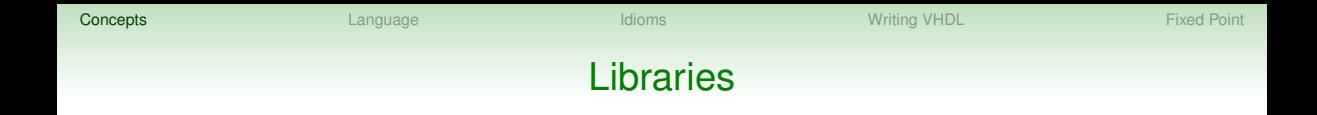

- Entity, architectures, and packages are *compilable* units in VHDL
- A library is a storage location for compiled units
- Libraries explicitly creates a namespace for compiled units the use command imports the namespace
- If you don't specify a library; the default is called work

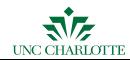

### **Constraints**

- Top-level entities usually have inputs and outputs; i.e.
	- $\bullet$  clock
	- reset
	- application inputs
	- application outputs
- Constraints are used for a lot of things, but first, we use them to associate top-level I/O with external pins on FPGA chip

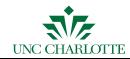

#### Coding Styles

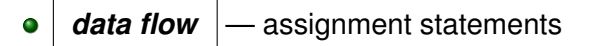

- *structural* instantiate components  $\bullet$
- **behavioral**  $\vert$  sequential semantics describes *what* the hardware should  $\bullet$ do

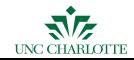

#### Data Flow Example

 $n1 \leq (a1 \text{ and } b1) \text{ or } c1;$  $ml \leq (c1 \text{ or } dl)$  and al;  $z1 \leq n1$  or not  $(m1)$ ;

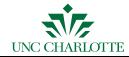

#### Stuctural Example

inst1: comp1 port map(a\_internal => a\_external1, b => b1, c => c1); inst2: comp1 port map(a\_internal => a\_external2, b => b2, c => c2); inst3: combine port map(c1 => c1, c2 => c2, out1 => out1);

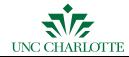

#### Behavioral Example

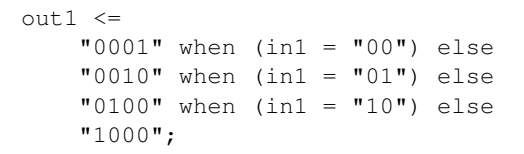

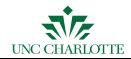

<span id="page-13-0"></span>

### **Language**

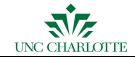

## Language Basics

- Lexigraphical symbols include
	- Keywords (ARCHITECTURE, IF, PORT, etc.)
	- Literals (0, 1, 2, 'Z', "1010")
	- $\bullet$  Operators  $(+, -, \text{AND}, \textless=)$
	- Whitespace (space, tab, newline)
- VHDL is *NOT* case sensitive but probably should be!

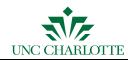

### Typical File

```
library ieee;
use ieee.std logic 1164.all;
entity fsm_2 is
 port ( clk, reset, x1 : IN std_logic;
        outp : OUT std_logic);
end entity;
architecture beh1 of fsm_2 is
  variables
   signals
   component declaration
begin
   assignments
   instantiations
  processes
end beh1;
```
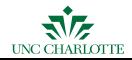

## More Terms

• **signals** 
$$
|
$$
 — define wires in a design

- only one driver per signal
- $\bullet$  used with assignment statement  $\leq$
- Conventional language constructs

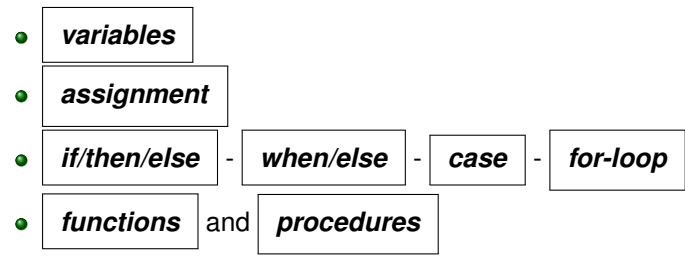

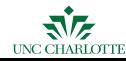

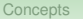

## HDL Specific

inside an architecture begin/end

- 'Event true when signal changes
- $\bullet \leq$   $=$   $\bullet$  parallel assignment
- name : comp creates an instance of *comp* named *name*
- Process begin/end creates sequentially interpreted block of code
- **•** Sensitivity list

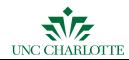

#### if then else example

```
ifexample: process (in1, in2)
begin
  if (in1='1' and in2='1') then
    out1 \leq '0';elsif (in1='1' or in2='1') then
    out1 \leq '1';else
    out1 \leq '0';
  end if;
end process ifexample;
```
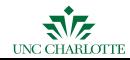

#### When Else Example

```
out1 \le "01" when (in1='1' and in2='1') else
        "01" when (in1='1' and in2='0') else
        "10" when (in1='0' and in2='1') else
        "00";
```
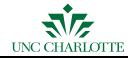

#### Case Example

```
caseexample:process (in3bit)
begin
 case int3bit is
    when "001" => out1 <= '1';when "010" => out1 <= '1';
    when "100" => out1 <= '1';
    when others => out1 \leq '0';
  end case;
end process caseexample;
```
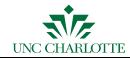

#### For (Generate) Example

```
-- for generates need to be named
addergen: for i in 0 to 3 generate
begin
  nbitadder: adder port map(
     in0 \Rightarrow a(i),
     in1 \Rightarrow b(i),
     cin \Rightarrow carry(i),
     out => y(0),
     \text{cout} \Rightarrow \text{carry}(i+1));
end generate addergen;
carry(0) \leq cin;
\text{cout} \leq \text{carry}(3+1);
```
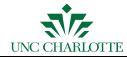

## Components and Instantiation

- Way to use other entities/architectures
- Must declare a component before instantiation
- Declare a component and instantiation in the architecture
	- Component goes before the begin
	- Instantiation goes after
- Can instantiate it multiple time
- Each instantiation must have a unique name

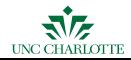

### Component/Instantiation Example

```
architecture example of slides
  component adder is
  port(in0, in1, cin: in std_logic;
         out, cout: out std_logic)
  end component;
begin
adder1: adder port map(
  in0 \Rightarrow a,
  in1 \Rightarrow b,
  \sin \Rightarrow \sin,
  out \Rightarrow y,
  \text{cout} \Rightarrow \text{cout});
...
end example;
```
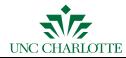

<span id="page-24-0"></span>

### **Idioms**

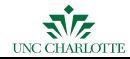

### Coding Idioms

- If you write behavioral code using idioms or templates, the synthesis tool will infer *macros* or optimized netlists for the technology
- For example,
	- a small code change, big change in hardware
	- **•** resulting code uses resources more efficiently

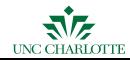

#### Three-Input AND Gate

```
library ieee;
use ieee.std_logic_1164.all;
entity and_3 is
 port(X, Y, Z : in std logic;
       F : out std_logic);
end and_3;
architecture imp of and_1 is
begin
  F <= X AND Y AND Z;
end imp;
```
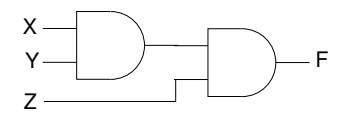

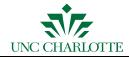

## Flip-Flop With Positive-Edge Clock

```
library ieee;
use ieee.std logic 1164.all;
entity registers_1 is
  port(C, D : in std_logic;
       Q : out std_logic);
end registers_1;
architecture archi of registers_1 is
begin
  process (C)
 begin
    if (C' event and C=1') then
      Q \leq D;end if;
  end process;
end archi;
```
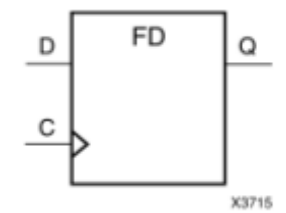

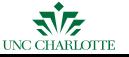

## FF W/Neg-Edge CLK and Async RST

```
library ieee;
use ieee.std_logic_1164.all;
entity registers_2 is
 port(C, D, CLR : in std_logic;
       Q : out std_logic);
end registers 2;
architecture archi of registers_2 is
begin
 process (C, CLR)
 begin
    if(CLR = '1')then
     0 \leq 0';
   elsif (C'event and C='0')then
     O \leq D;
   end if;
 end process;
end archi;
```
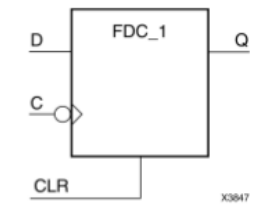

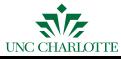

#### 4-Bit Register

```
library ieee; use ieee.std logic 1164.all;
  entity registers_5 is
    port(C, CE, PRE : in std_logic;
         D : in std_logic_vector (3 downto 0);
                    : out std logic vector (3 downto 0)
                                                          PRE
  end registers 5;
  architecture archi of registers_5 is
    begin
                                                                 FDPE
                                                          D
                                                                           Q
    process (C, PRE)
                                                          CE
    begin
      if (PRE='1') then
                                                          C
        O \leq = "1111";
      elsif (C'event and C=1') then
                                                                          X3721
        if (CE='1') then
          Q \leq D;
        end if;
      end if;
    end process;
\frac{\partial W}{\partial \Omega} = \frac{\partial W}{\partial \Omega}
```
### 4-to-1 1b MUX

```
library ieee; use ieee.std logic 1164.all;
entity multiplexers_1 is
 port (a, b, c, d : in std logic;
        s : in std_logic_vector (1 downto 0);
        o : out std_logic);
end multiplexers 1;
architecture archi of multiplexers_1 is
 begin
  process (a, b, c, d, s)
 begin
    if (s = "00") then 0 \leq a;
    elsif (s = "01") then o \leq b;
    elsif (s = "10") then o <= c;
    else o \leq d;
    end if;
  end process;
end archi;
```
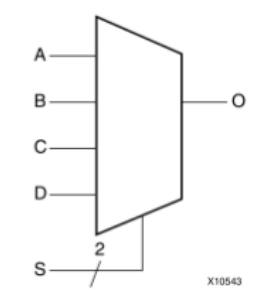

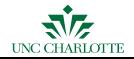

### State Machines

- In theory, composed of
	- next state combinational function
	- state memory (FF or RAM)
	- output combinational function
- Moore-type: outputs only depend on current state
- Mealy-type: outputs depends on inputs and state

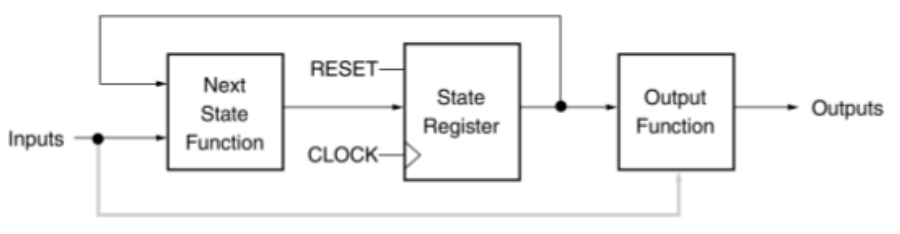

Only for Mealy Machine

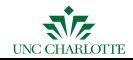

#### State Machines

- With VHDL, can be coded with...
	- one process compact but error prone
	- two processes probably best choice
	- $\bullet$  three processes  $-$  longer not necessarily clearer
- **•** Example:

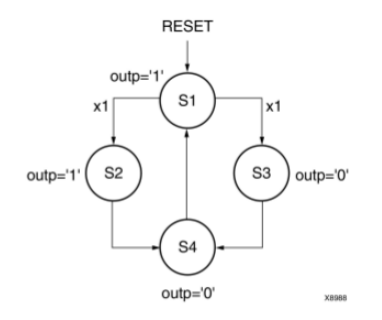

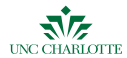

#### Two Process State Machine

```
library ieee; use ieee.std logic 1164.all;
entity fsm_2 is
 port ( clk, reset, x1 : IN std_logic;
        outp : OUT std logic);
end entity;
architecture beh1 of fsm_2 is
 type state type is (s1,s2,s3,s4);
 signal state, next_state: state_type ;
begin
```
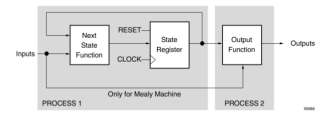

**process 1** (next slide)

```
process 2 (slide after next)
```
end beh1;

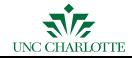

#### Process1

```
process1: process (clk,reset)
begin
  if (reset =1') then state \leq=s1;
  elsif (clk='1' and clk'Event) then
    case state is
       when s1 =if x1 = '1' then
           state \leq s2;
         else
           state \leq s3;
         end if;
       when s2 \Rightarrow state \leq s4;
       when s3 \Rightarrow state \leq s4;
       when s4 \Rightarrow state \leq s1;
    end case;
  end if;
end process process1;
```
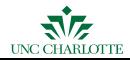

#### Process2

```
process2 : process (state)
begin
  case state is
     when s1 \Rightarrow outp \leq '1';when s2 \Rightarrow outp \leq '1';when s3 \Rightarrow outp \leq '0';when s4 \Rightarrow outp \leq '0';end case;
end process process2;
```
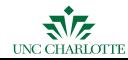

#### Process1 Ver 2

```
process1 : process (state, x1)
       begin
         case state is
            when s1 =>
              if x1='1' then;
                next_state \leq s2;
              else
                next state \leq s3;
              end if;
              outp \leq '1';
            when s2 \Rightarrownext_state \leq s4;
              outp \leq '1';
            when s3 \Rightarrownext_state \leq s4;
              outp \leq '0';
            when s4 \Rightarrownext\_state \leq s1;outp \leq '0';
         end case;
     end process process1;
UNC CHARLOTTE
```
#### Process2 Ver 2

```
process2: process (clk,reset)
begin
  if (reset =1') then;
    state \leq s1;
  elsif (clk='1' and clk'Event) then
    state <= next_state;
  end if;
end process process2;
```
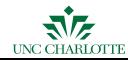

## State Machines Options

- Lots of possible implementations that are controlled with constraints
	- state: what kind of memory
	- next state: what kind of encoding
- Synthesizer will "guess" but designer might need to provide hints (speed versus space, etc.)

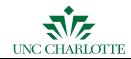

## Other Inferred Macros

- Decoders, Priority Decoders
- Counters, Accumulators
- Various Shift Registers
- **•** Tristate Gates
- Adders/Subtractors/Comparators
- Pipelined Multipliers/Dividers
- RAMs and ROMs

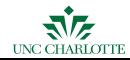

<span id="page-40-0"></span>

# **Writing VHDL**

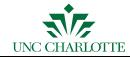

## Before Writing

- Does the design need to be partitioned?
- Best to keep it conceptually simple per entity
- Once simplified enough, visual the hardware
- How can VHDL make realizing that easier?
	- For generates
	- **•** Buses/arrays
	- $e$  etc
- How to write/structure it where it's easily readable and reusable

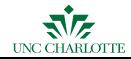

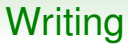

- **•** Assign ports
- Start with skeleton comments
- **•** Fillout code
- **•** Use of idioms
- Periodically save and check syntax

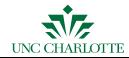

#### Writing Example

- --carry out, high when all three inputs are high -- or two are high  $co \le (a \text{ and } b)$  or  $(a \text{ and } ci)$  or  $(b \text{ and } ci)$ ;
- -- output, high when 1 or 3 inputs are high o <= a xor b xor ci;

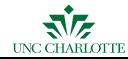

#### **Testbenches**

- Used to exercise circuit for debugging/testing
- Should go through a reasonable amount of cases
- Extremely useful in large systems
- *Make sure to write hardware synthesizable VHDL*, other wise simulation and implementation results could differ

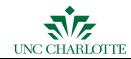

## Writing a Testbench

- First initize any registers in the test bench
- Decide how to best cycle through the input values
- Determine what internal signals are needed
- Write some form of process(es) that cycle the inputs
- Determining time increments
	- $\bullet$  for combinational systems, wait for statements
	- **•** for clocked systems, use the clock

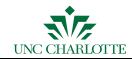

[Concepts](#page-1-0) **[Language](#page-13-0) [Idioms](#page-24-0) (Executive Point Prior** Language Idioms Concepts And The Uniting VHDL [Fixed Point](#page-46-0) Point

<span id="page-46-0"></span>

## **Fixed Point**

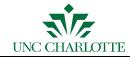

## Fixed Point Arithmetic

- Assume 12.4 means 12 bits before the binary point and 4 after
- Multiplication
	- Is additive on each side
	- $\bullet$  32  $*$  32 = 64
	- $16 * 8 = 24$
	- $\bullet$  12.6  $*$  4.4 = 16.10
	- $\bullet$  16  $*$  8.8 = 24.8
	- $(16 * 2^8) * 8.8 = (16 * 8.8) * 2^8 = 24.8 * 2^8 = 32$

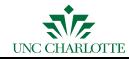

[Concepts](#page-1-0) **[Language](#page-13-0) [Idioms](#page-24-0) (Executive Point Prior** Language Idioms Concepts And The Uniting VHDL [Fixed Point](#page-46-0) Point

### Fixed Point Arithmetic

- Assume 12.4 means 12 bits before the binary point and 4 after
- Addition
	- Add one in general
	- $\bullet$  32 + 32 = 33
	- $16 + 8.8 = 17.8$
	- $16.0 + 0.16$ (*positiveonly*) = 16.16
	- $16.0 + 1.16 = 17.16$

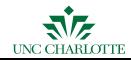

## Further Reading

 $\bullet$  Xilinx [http:](http://www.xilinx.com/support/documentation/sw_manuals/xilinx14_5/xst.pdf)

[//www.xilinx.com/support/documentation/sw\\_manuals/xilinx14\\_5/xst.pdf](http://www.xilinx.com/support/documentation/sw_manuals/xilinx14_5/xst.pdf)

#### ● Synth Works math tricks

[http://www.synthworks.com/papers/vhdl\\_math\\_tricks\\_mapld\\_2003.pdf](http://www.synthworks.com/papers/vhdl_math_tricks_mapld_2003.pdf)

- *VHDL: Program by Example* Douglas Perry 4th
- $\bullet$ *Designers Guide* Peter Ashendon
- **Krzysztof Kuchcinski**

<http://fileadmin.cs.lth.se/cs/Education/EDAN15/Lectures/Lecture4.pdf>

 $\bullet$ Xilinx [ftp://ftp.xilinx.com/pub/documentation/misc/examples\\_v9.zip](ftp://ftp.xilinx.com/pub/documentation/misc/examples_v9.zip)

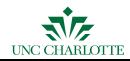